## ソフトウェアアーキテクチャ 第4回 文書清書システム

環境情報学部 萩野 達也

lecture URL

https://vu5.sfc.keio.ac.jp/slide/

**1**

## 文書清書システム

#### • 文書清書システムとは

- 文書を清書して印刷するシステム
- 文書の右端をきれいに揃えてくれる
- 複数のフォントを利用してきれいに出してくれる
- 数式などをきれいに出してくれる

#### • 文書清書システムの分類

- WYSIWYG型
	- What You See Is What You Get
	- 画面で直接清書した状態を確認する
	- 分かりやすい
	- 処理が重い
	- 画面上での確認と印刷が必ずしも一致しない

#### • バッチ型

- テキストを用意しておき,処理することにより清書
- プレビューして確認しないといけない
- 章ごとや本などの大きな単位での処理が可能
- 目次,参考文献などの処理も行ないやすい

# **UNIX**上の文書清書システム

#### • roff

- UNIXマニュアルの清書のために初期から存在
- Multicsのrunoff の後継
- 「to run off a copy(コピーを印刷する)」に由来
- nroff, troff, groffなどに進化
- tbl, eqnなどの前処理と組み合わせることでテーブルや数式の清書も行うこ とができる
- $\cdot$  TeX T<sub>E</sub>X
	- 計算機アルゴリズムの大家Donald Kunthにより作成された
	- 「基本算法(The Art of Computer Programming)」の執筆において
		- 数式の組版で構成などに手間取る
		- 著者が最終的な組版まで制御できるようなシステムを作る
	- 数式をきれいに見せるためのフォント作成システムも開発
	- LaTeXとしてより使いやすい形になり,論文投稿などに用いられる  $L \overline{A}$  FX

## **TeX**の特徴

- マクロによる拡張機能を持っている
	- カスタマイズ可能
	- 簡単なプログラムを書くことができる
- 文字フォントまで自分で作成する
	- METAFONT
	- ビットマップからベクトルフォントへ

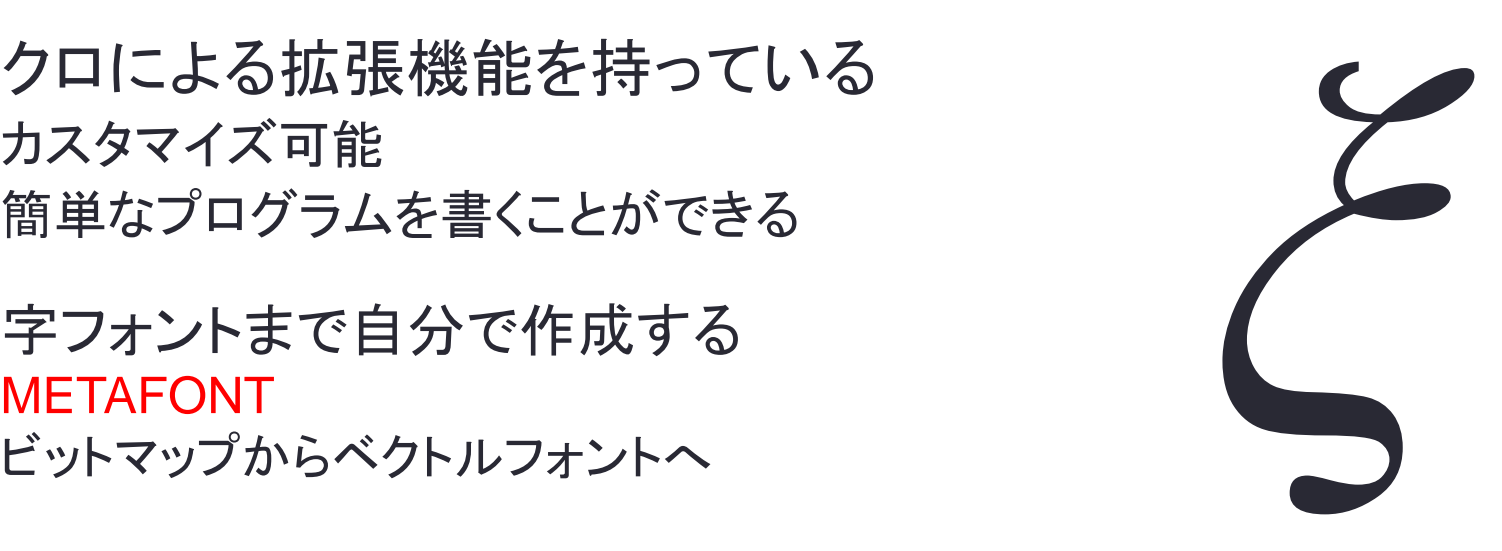

- 文芸的プログラミング(Literate Programming)により開発
	- プログラムとそのドキュメントを別々に書くのは不便
	- プログラムとドキュメントを一体にする
	- WEB (Weave program and document)
	- 一つのWEBからプログラムもドキュメントも生成

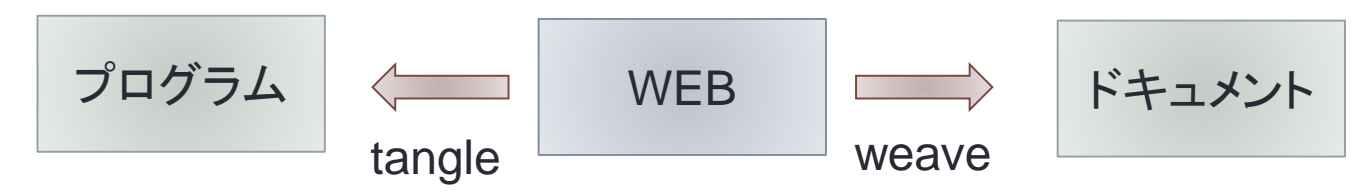

# **WEB**による記述例

### • WEB による記述

```
1. Central Algorithm
  do_something() is the main process.
     <a routing> == item.do_something().
2. Main Loop
  Process items in a collection using <a routing>.
     <main> == for item in collection
               <a routing>
```
• Tangle による処理結果

**for item in collection item.do\_somthing().**

### • WEBではプログラムの内容を説明しながら段々と詳細化していく

- Program Refinement
- Top Down Programming

## TeXの処理の流れ

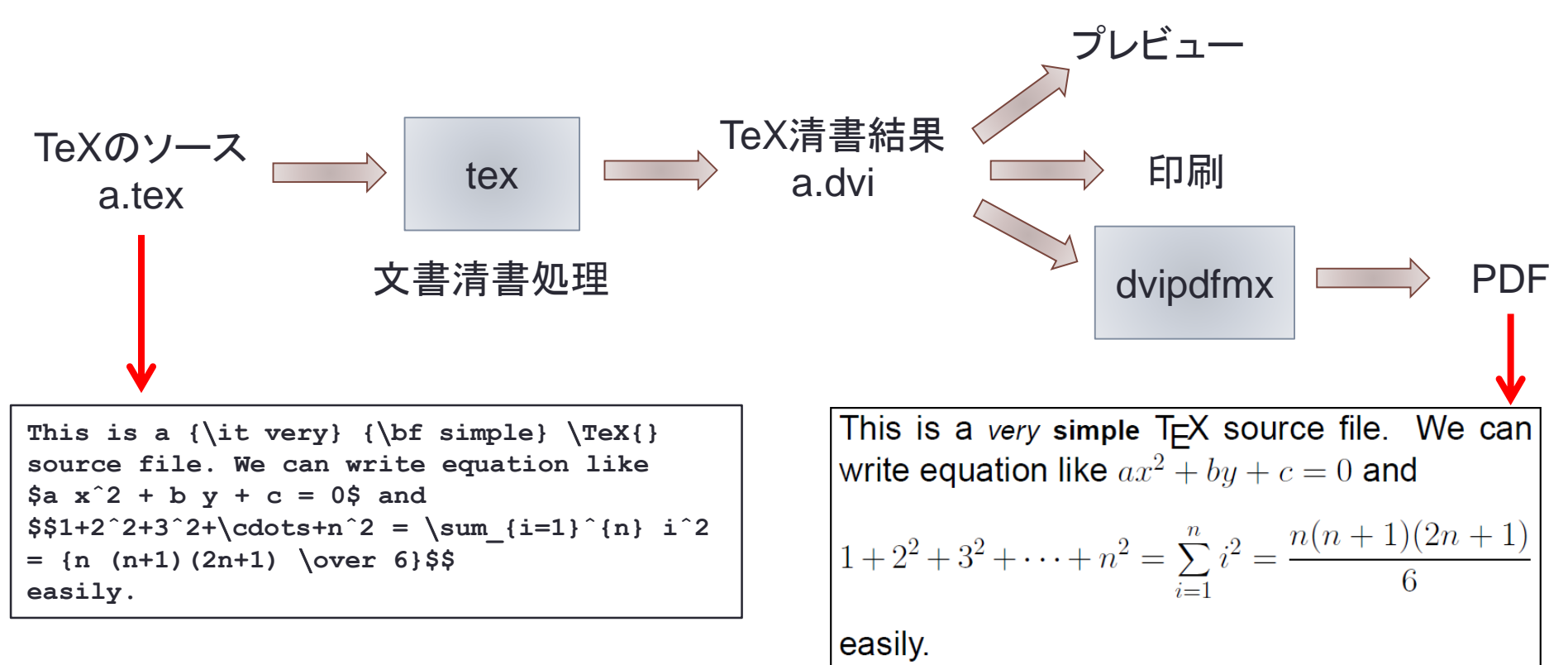

- テキストとマクロと数式の集まったもの
- マクロは'∖'で始まる
- 数式は'\$'で挟まれる
- '{'と'}'でグルーピング
	- ネスト可能

## 文書清書機能

- 文書清書に必要な機能
	- 文字フォントの種類の指定(明朝,ゴシック,イタリックなど)
	- 文字の大きさの指定
	- 行の右寄せ,左寄せ,センタリング,均等割付け
	- 1行をはみ出す場合に,複数行に分ける(禁則処理,ハイフネーション)

**7**

#### • 数式の清書

- 1ページをはみ出す場合に,複数ページに分ける
- ページに図や表を入れる
- ページ番号,ヘッダなどを付ける
- 章や節の番号をふる
- 目次の作成
- 参考文献,索引の作成とその引用

# TeXにおける清書の基本

### • 箱

- 箱(box)を横や縦に積み重ねながら清書する
- 文字が一番小さな箱
- 箱にはwidthとheightとdepthがある
- ベースラインのところで箱を横につなげる
- depth
	- 漢字やひらがなはdepthが0
	- 英文字にはdepthがある
	- 全角の'('と半角の'('はdepthが違う
- hboxとvbox
	- hboxは水平の箱で横につながる
	- vboxは垂直の箱で縦につながる
	- 例

∖**vbox{**∖**hbox{Two lines}**∖**hbox{of type.}}**

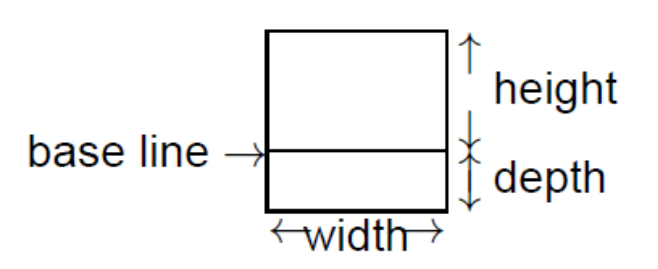

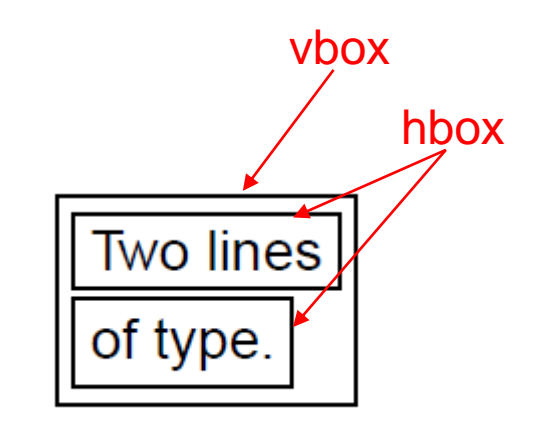

グルー

- 箱はグルー(glue)でつながれる
	- 接着剤
	- 伸び縮みする
- グルーの構成要素
	- space: もともとの幅
	- stretch: 伸びる量
	- shrink: 縮む量
- 例
	- ∖**hskip 10mm plus 8mm minus 3mm** • 標準10mm
	- **May have size of 7mm**~**18mm.**
- 文章の行末を揃えたい
	- すべての行の長さを同じにする
	- 長過ぎる行は,適当なところで切る
	- 短い行は,スペースを引き延ばす
		- スペースはグルーの一種

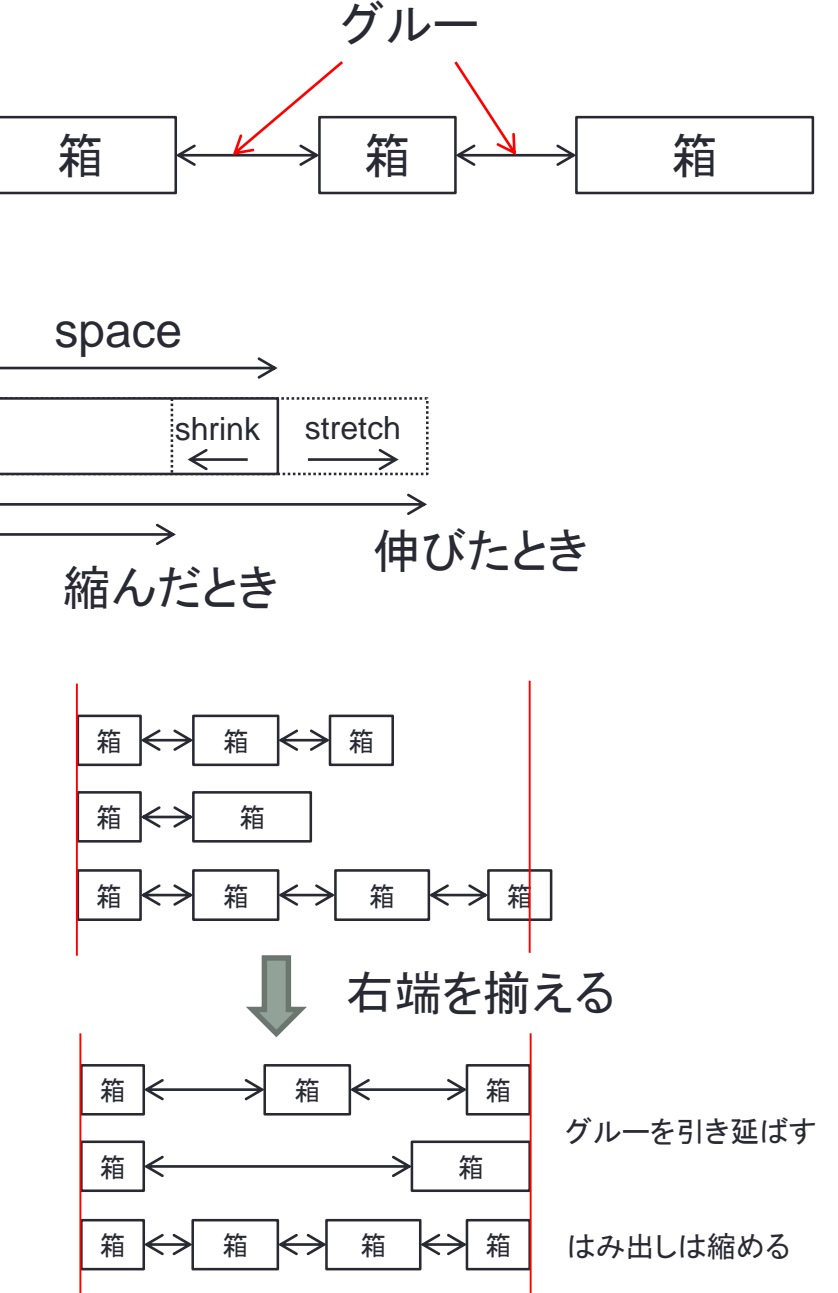

# 無限に伸びるグルー

- 無限に伸びるものもある
	- ∖**hfil**
	- ∖**hskip 0pt plus 1fil**
	- 横方向に無限に伸びる
- 左揃え,右揃え,センタリングに利用 • ∖**line{**左寄せ∖**hfil}** • ∖**line{**∖**hfil** 右寄せ**}** • ∖**line{**∖**hfil** センタリング∖**hfil}**
- 無限にも種類がある
	- **fil, fill, filll**
	- 大きな無限は小さな無限を無視させる
- 無限に縮むものもある
	- ∖**hss (**∖**hskip 0pt plus 1fil minus 1fil)**

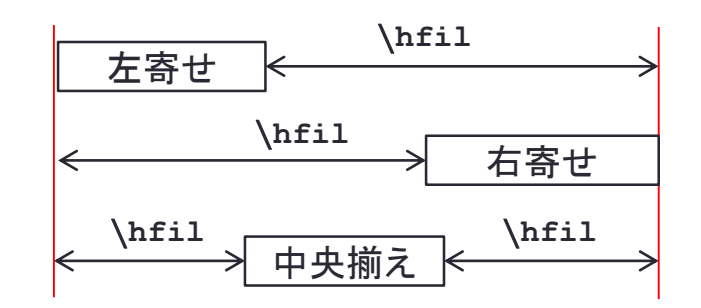

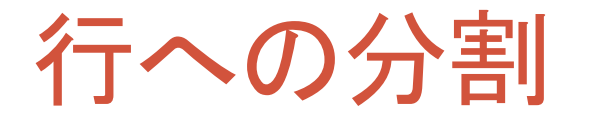

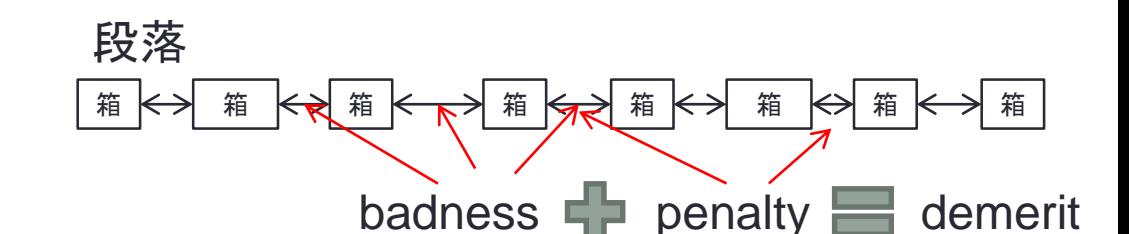

- 行への分割のタイミング
	- 文は横につながれる
	- 改行は空白として取り扱う(漢字の前後は除去)
	- 空行により段落
	- 段落になると行に分割する
- 分割点の決定
	- 行分割のデメリット(*d*)がもっとも小さくなるように分割する

$$
d = \begin{cases} (l+b)^2 + p^2 & (0 \le p < 10000) \\ (l+b)^2 - p^2 & (-10000 < p < 0) \\ (l+b)^2 & (p \le -10000) \end{cases}
$$

- 行のbadness(*b*)
	- グルーの伸び縮みの割合の3乗に100をかけたもの(10000 を越えると10000 とする)
- 分割点のpenalty(*p*)
- *l* は行のデフォールトのbadness(初期値10),∖**linepenalty**で変更

# 行分割のアルゴリズム

• デメリットの合計が最小になるように行を分割する

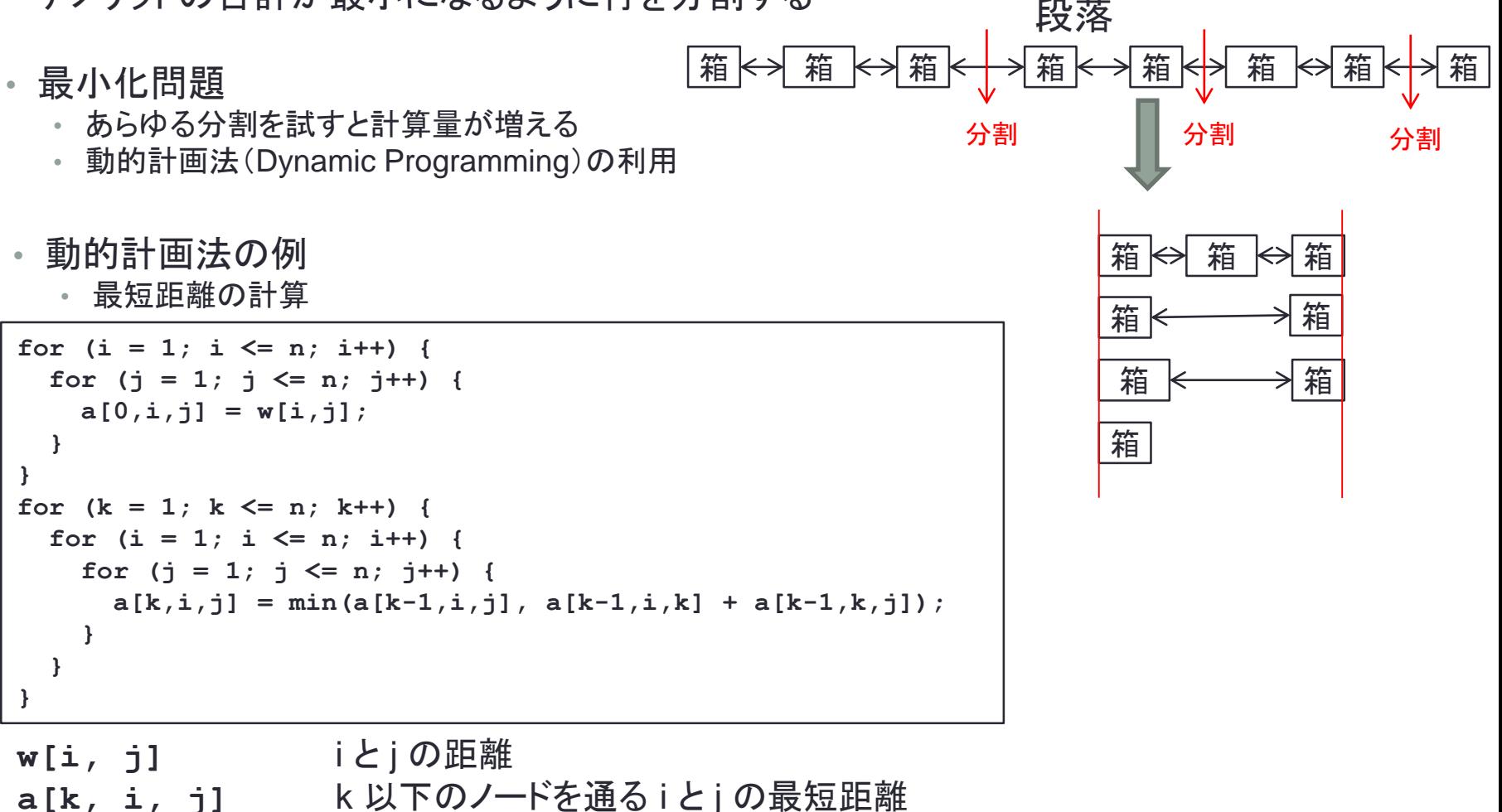

## ページ分割と出力処理

- 行の集まりをページに分割する
	- badnessとpenaltyからページのコストを計算
	- 局所的な最小化を行なう
- 出力処理
	- **1.** ∖**vsize**で指定された高さの箱ができる
	- **2.** ∖**vbox255**に行が次々と入れられていく
	- 3. 十分な量の行が∖**vbox255**にたまると∖**output**が呼び出される
	- **4.** ∖**shipout**により実際に出力する ∖**def**∖**output{**∖**shipout**∖**vbox255}**
- ∖**output**内でヘッダやフッタの追加,図の挿入 などを行う
	- ∖**vbox255**の行全てを出力できない場合もある
		- 残った行は次のページに送られる

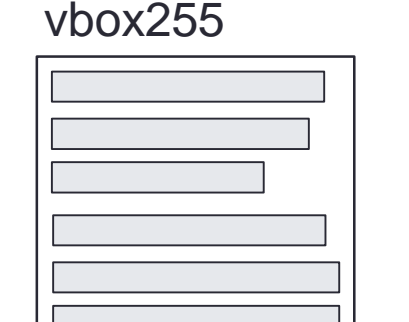

shipout

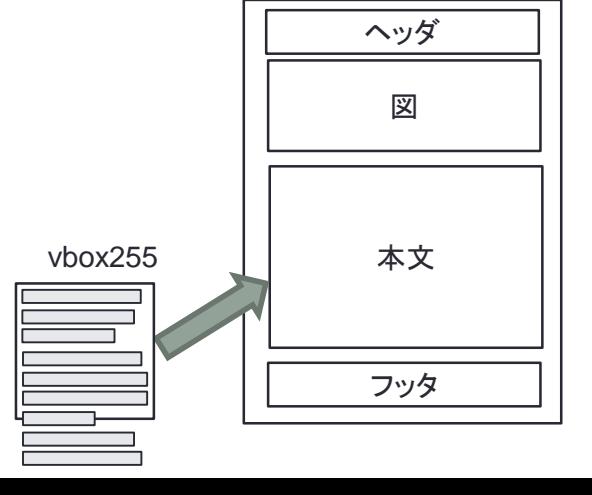

**13**

## マクロ

- ページの処理は複雑
	- 章や節の番号づけ
	- ヘッダ, フッタ, 図や表の挿入
- マクロによりプログラムを組むことができる

∖**def**∖**sfc{**湘南藤沢キャンパス**}** ∖**sfc** ∖**def**∖**sfc#1#2{SFC#1** 棟**#2** 階**}**

∖**sfc A3**

- ∖**sfc{**中高**}{2}**
- 複雑なプログラミング
	- マクロの本体の中で別のマクロを呼び出す

• ifで条件分岐

• 自分自身を呼び出す再帰呼び出しで繰り返しを行う

```
∖def∖money#1{{∖ifnum#1<0$∖triangle$∖count3=-#1∖else∖count3=#1∖fi∖count4=0∖mloop}}
∖def∖mloop{{∖count0=∖count3 ∖divide∖count3 by 10
    ∖advance∖count4 by 1
    ∖ifnum∖count4=3 ∖count4=0∖fi
    ∖ifnum∖count3>0 ∖mloop∖ifnum∖count4=0 ,∖fi∖fi
    ∖count2=∖count3 ∖multiply∖count2 by -10
    ∖advance∖count0 by∖count2 ∖number∖count0}}
```
## LaTeX LATEX

- LaTeXはTeXに便利なマクロを追加したもの
	- 文書清書システムscribeの影響
	- マークアップ言語に近づけた
	- 環境を定義
- HTMLのタグに類似 ∖**begin{itemize}** ∖**item** 最初の項目 ∖**item** 2番目の項目 ∖**end{itemize}**
- 文書全体のスタイル
	- **documentclass**として**book**,**report**,**article**など
	- 用途に応じて選択
		- **article:**節から構成
		- **report:**章と節から構成
		- **book:**部**(part)**と章と節から構成

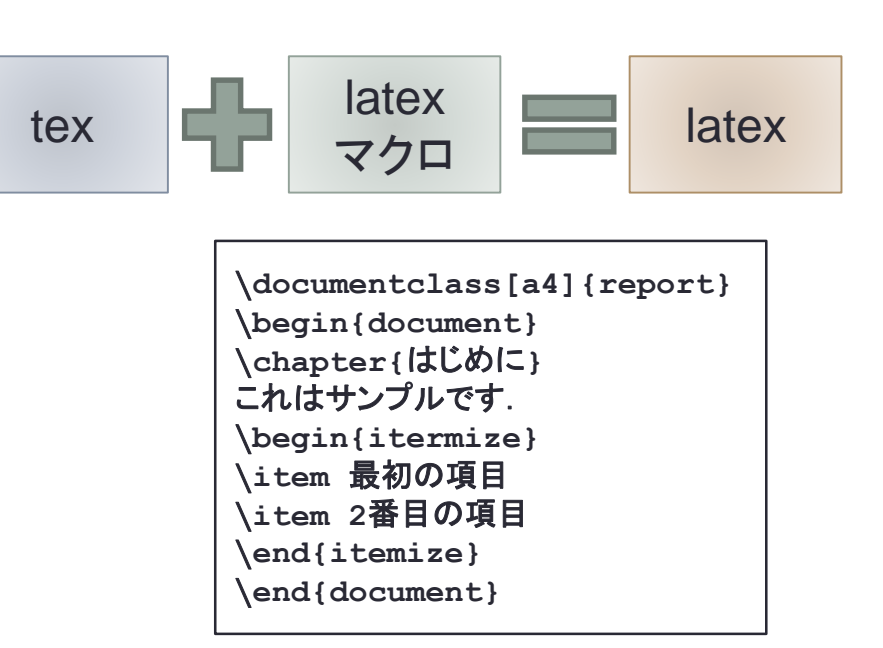

# 出力形式

### • DVI

- TeX の出力形式
- DeVice Independent

### • PS

- PostScript
- Adobeのページ記述言語
- 描画命令が集まったプログラム
- PDF
	- Portable Document Format
	- Adobeが定義
	- プログラムではなくオブジェクトの 集まり

#### PS

 $%!$ /RRECT { newpath 4 copy pop pop moveto dup 0 exch rlineto exch 0 rlineto neg 0 exch rlineto closepath pop pop } def 100 100 100 150 RRECT .5 setgray fill 100 300 moveto /Helvetica findfont 12 scalefont setfont .5 0 .5 0 setcmykcolor (test string) show showpage

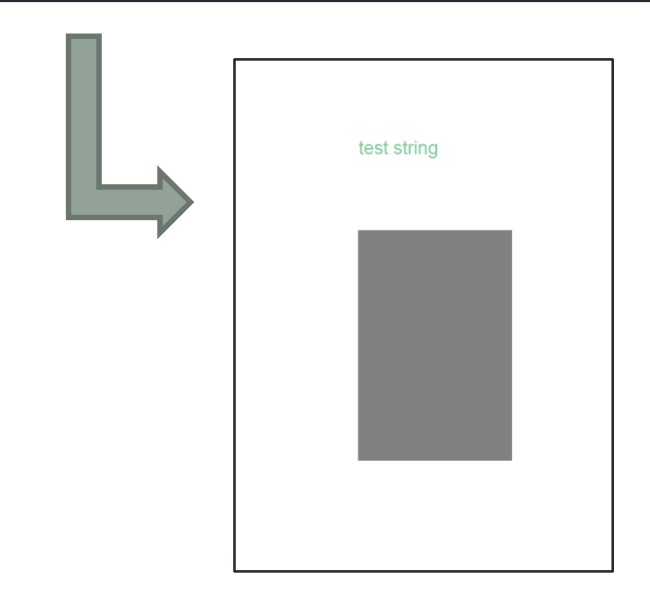

## まとめ

### • 文書清書システム

- WYSIWYG対バッチ
- TeXとLaTeX
- 箱とグルー
- 最適化による行分割
- マクロ
- 参考文献
	- 「TeX ブック改定新版」Donald E. Knuth, 斎藤信男監修, 鷺谷好輝訳, アスキー出版局,1992 年, ISBN 4-7561-0120-8
	- 「文芸的プログラミング」Donald E. Knuth, 有澤誠訳,アスキー出版局, 1994 年, ISBD 4-7561-0190-9